## **SPO ALERT**

## **SPO Alert**

## **Date: 9/17/2021**

**To: State Agencies**

**From: State Procurement Office**

**Re: SPO Academy Training Series - Quarter 2 Schedule**

## **FY22 SPO Academy Training Series: Quarter 2 Schedule**

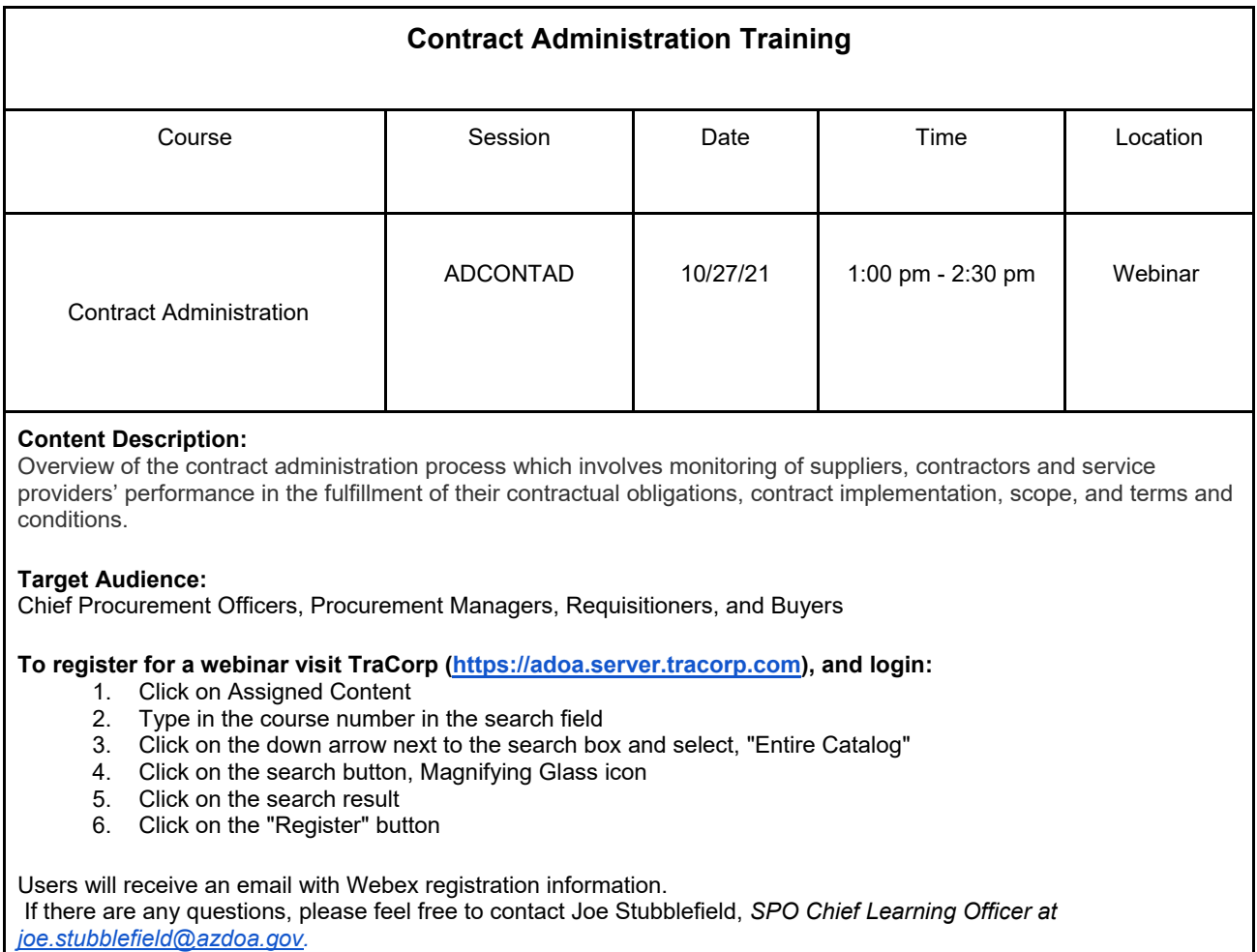

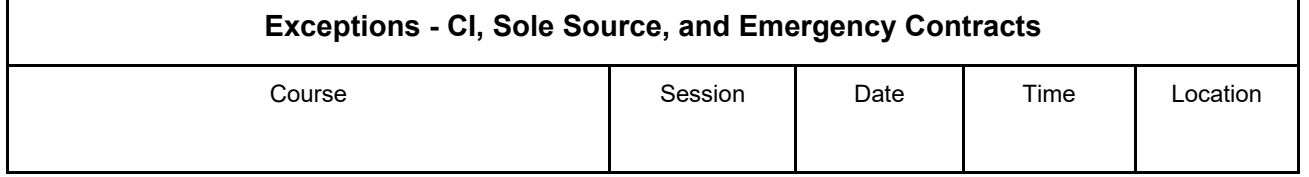

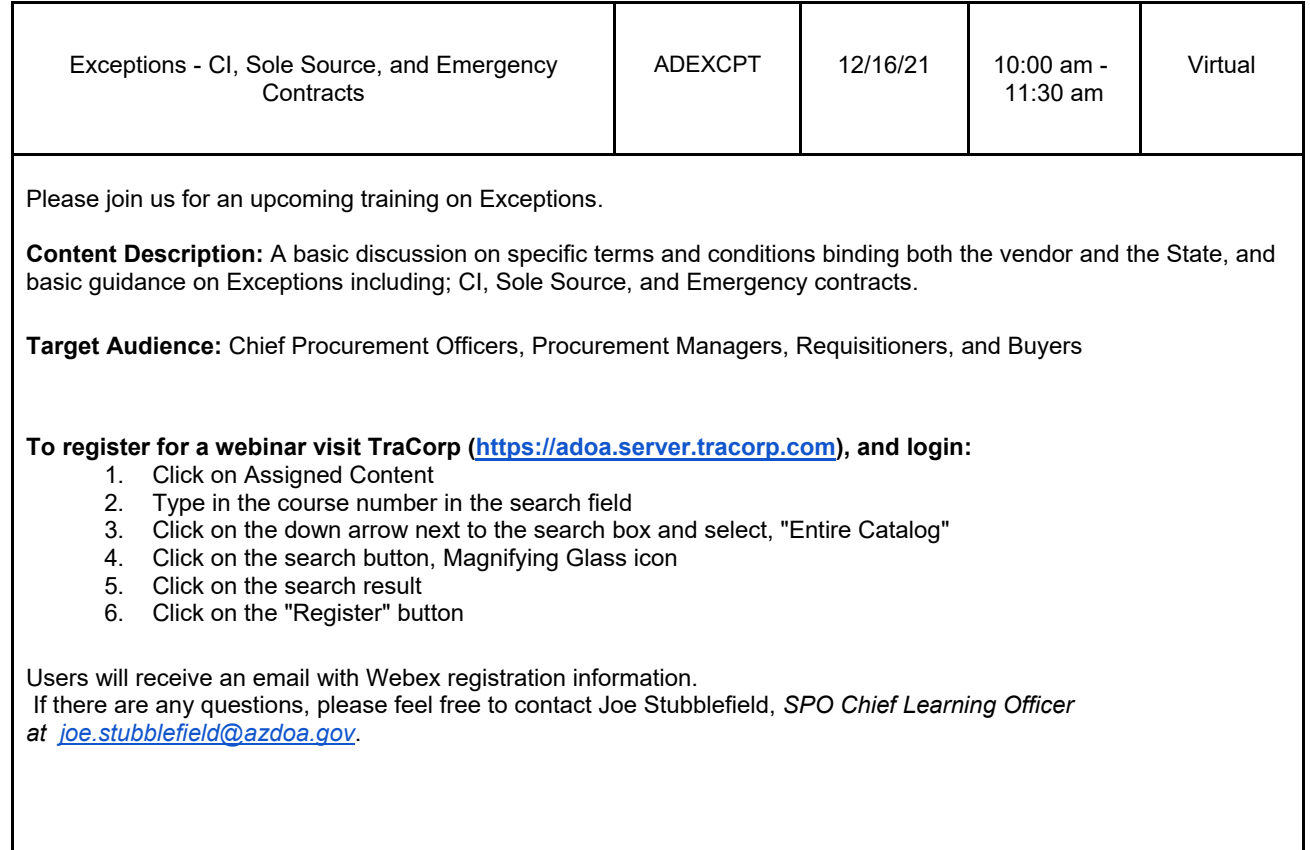